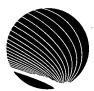

## SIGNET HEADQUARTERS WORKSHOP SCHEDULE **DECEMBER 1995**

Hours: 9:00 a.m., 10:30 a.m. and 2:30 p.m.

| MONDAY                                                                                                    | TUESDAY                                                                                                    | WEDNESDAY                                                                                                    | THURSDAY                                                                                                    |
|----------------------------------------------------------------------------------------------------|----------------------------------------------------------------------------------------------------|----------------------------------------------------------------------------------------------------|----------------------------------------------------------------------------------------------------|
| Internet Mall - ICONDESK 4.4 Sending and receiving mail messages through the Internet, from ICONDESK; creating an alias for Internet addresses  4 | OGD - Corporate<br>Applications  Finding an X.400 address<br>of another government<br>department                                                          | Managing Attachments - ICONDESK 4.4 Sending, receiving, browsing and exporting attachments; saving attachments to a new filename  6     | Merging Documents - WordPerfect for Windows Creating primary and secondary files; merging files                                     |
|                                                                                                    |                                                                                                    | <b>第一个人</b>                                                                                                    |                                                                                                    |
| Introduction - Quattro Pro for Windows Opening and saving notebooks; entering labels, values and formulas; using the speedbar                     | Formatting your Notebook - Quattro Pro for Windows Formatting using the speedbar; using the styles list; speedformat; block, page, application properties | Creating Graphs - Quattro Pro for Windows  Creating graphs and charts; speedgraph button; drawing mode                                  | Lotus Organizer 1 -<br>Lotus Organizer  Screen components; appointments; task list; name and address list                           |
|                                                                                                    |                                                                                                    | の対域を開いる。                                                                                                    |                                                                                                    |
| Lotus Organizer 2 -<br>Lotus Organizer  Anniversary; planner;<br>printing with Lotus<br>Organizer  18                                             | Lotus Organizer 3 -<br>Lotus Organizer  Printing features;<br>linking; creating new<br>sections                                                           | Graphics - WordPerfect for Windows  Viewing and retrieving graphics; setting graphic options; creating text boxes and graphic lines  20 | Creating Invitation Cards - WordPerfect for Windows Merging a card with a list of names; creating and using the "Cardmake" macro 21 |
|                                                                                                    | TO THE REST OF                                                                                                    |                                                                                                    | e Beton                                                                                                    |
| N: New Workshop R:                                                                                                    | Revised Workshop                                                                                                    | Basic inkiñ                                                                                                    | iediciia Advanced                                                                                                    |

The Centre will be closed for the Holidays. Workshops will resume 3 January 1996.

Expect new workshops

Quattro Pro 6.0 for Windows, Lotus Organizer 2.1 and ...?

Merry Christmas and Happy New Year to All!!!